## **MAG URL's**

<span id="page-0-0"></span>Page Contents

[Jump to...](#page-0-1)

[Add URL's to Whitelist](#page-1-0) 

# <span id="page-0-1"></span>Jump to...

**[Credentialing](https://my.exostar.com/display/TE/Credentialing+-+MAG)** 

[Purchase, Renew & Pay](https://my.exostar.com/pages/viewpage.action?pageId=32022230)

[Billing and Support](https://my.exostar.com/display/TE/Billing+and+Support+-+MAG)

## MAG URL's

<span id="page-1-0"></span>Share

### Add URL's to Whitelist

**Please add the following URL's to your organization's whitelist to ensure MAG works seamlessly.**

1. Enable access to Exostar-hosted services and applications: \*[.Exostar.com](https://www.exostar.com/)

2. Enable access to NetSuite customer support tool and webstore: \*.[netsuite.com](http://netsuite.com)

Due to our partnership with CDN providers, we cannot predict the IP addresses that are used to serve \*[.netsuite.com](http://netsuite.com) requests. If you are programming a firewall to accept outbound requests to NetSuite, please allow outbound requests to all \*.[netsuite.com](http://netsuite.com) entry points.

[3.](http://google.com) To ensure reCAPTCHA works, please enable access to Google: \*. google.com

- [https://fonts.gstatic.com](https://urldefense.proofpoint.com/v2/url?u=https-3A__fonts.gstatic.com&d=DwMFAg&c=yxs-RFWkWn8KB3WfNxyKm4KwWvDQl23UirZECW_SfJE&r=E3p-jCffqwShTm_gqr4EPVWPZZlpiHVBH5RUetEzdOE&m=6baRUJv47XtGOIHfIeBGiVbdK6UFQZMHdVOpe2RosNA&s=44adr6yjdg7ovBnSZCf0LauGx8bL0XBUYDD8jE3AkeY&e=)
- [https://www.gstatic.com](https://urldefense.proofpoint.com/v2/url?u=https-3A__www.gstatic.com&d=DwMFAg&c=yxs-RFWkWn8KB3WfNxyKm4KwWvDQl23UirZECW_SfJE&r=E3p-jCffqwShTm_gqr4EPVWPZZlpiHVBH5RUetEzdOE&m=6baRUJv47XtGOIHfIeBGiVbdK6UFQZMHdVOpe2RosNA&s=GdPxiH5g_grT_j7mzjF5I_HqeTl6MakMBib0f3lGK9s&e=)

**What is reCAPTCHA?** <https://code.google.com/archive/p/recaptcha/wikis/FirewallsAndRecaptcha.wiki>

If you have firewall ACLs, you must allow access to all Google IP addresses. We strongly recommend that you either:

- Allow outbound access to all IPs on port 80 or;
- Use a proxy server to do access control based on host name. The reCAPTCHA servers can be located on any IP address owned by Google. While we cannot provide official support for IP Address-based ACLs, Google's public IP space can be found by issuing the following command from a Linux/Unix box: **dig -t TXT \_netblocks.google.com**

The result right now is:

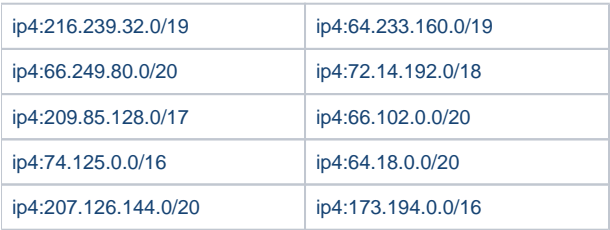

We recommend you periodically check this, as these blocks may occasionally change.

4. We host our UI on AWS CloudFront CDN, please ensure the below IP addresses are accessible.

- <https://docs.aws.amazon.com/AmazonCloudFront/latest/DeveloperGuide/LocationsOfEdgeServers.html>
- <http://d7uri8nf7uskq.cloudfront.net/tools/list-cloudfront-ips>

{"CLOUDFRONT\_GLOBAL\_IP\_LIST": ["120.52.22.96/27", "205.251.249.0/24", "180.163.57.128/26", "204.246.168.0/22", "205.251.252.0/23", "54.192.0.0/16", "204.246.173.0/24", "120.253.240.192/26", "116.129.226.128/26", "99.86.0.0/16", "205.251.200.0/21", "223.71.71.128/25", "13.32.0.0/15", "120.253.245.128/26", "13.224.0.0/14", "70.132.0.0/18", "210.51.40.0/24", "13.249.0.0/16", "205.251.208.0/20", "65.9.128.0/18", "58.254.138.0/25", "116.129.226.0/25", "52.222.128.0/17", "64.252.128.0/18", "205.251.254.0/24", "71.152.0.0/17", "216.137.32.0/19", "204.246.172.0/24", "120.52.39.128/27", "118.193.97.64/26", "223.71.71.96/27", "130.176.0.0/16", "54.240.128.0/18", "205.251.250.0/23", "180.163.57.0/25", "52.46.0.0/18", "223.71.11.0/27", "52.82.128.0/19", "54.239.128.0/18", "36.103.232.128/26", "52.84.0.0/15", "111.51.66.0/24", "143.204.0.0/16", "144.220.0.0/16", "120.52.153.192/26", "119.147.182.0/25", "120.232.236.0/25", "54.182.0.0/16", "58.254.138.128/26", "120.253.245.192/27", "54.239.192.0/19", "120.52.12.64/26", "99.84.0.0/16", "54.230.0.0/16", "52.124.128.0/17", "204.246.164.0/22", "13.35.0.0 /16", "204.246.174.0/23", "36.103.232.0/25", "119.147.182.128/26", "118.193.97.128/25", "120.232.236.128/26", "204.246.176.0/20", "65.8.0.0 /16", "65.9.0.0/17", "120.253.241.160/27", "64.252.64.0/18"], "CLOUDFRONT\_REGIONAL\_EDGE\_IP\_LIST": ["34.232.163.208/29", "13.113.196.64/26", "13.113.203.0/24", "13.124.199.0/24", "13.210.67.128/26", "13.228.69.0/24", "13.233.177.192/26", "13.48.32.0/24", "13.54.63.128/26", "13.59.250.0/26", "15.188.184.0/24", "15.207.13.128/25", "18.200.212.0/23", "18.216.170.128/25", "18.229.220.192/26", "3.10.17.128/25", "3.11.53.0/24", "3.128.93.0/24", "3.134.215.0/24", "3.231.2.0/25", "3.234.232.224/27", "3.236.169.192/26", "3.236.48.0/23", "34.195.252.0/24", "34.216.51.0/25", "34.223.12.224/27", "34.223.80.192/26", "34.226.14.0/24", "35.158.136.0/24", "35.162.63.192/26", "35.167.191.128/26", "44.227.178.0/24", "44.234.108.128/25", "44.234.90.252/30", "52.15.127.128/26", "52.199.127.192/26", "52.212.248.0/26", "52.220.191.0/26", "52.47.139.0/24", "52.52.191.128/26", "52.56.127.0/25", "52.57.254.0/24", "52.66.194.128/26", "52.78.247.128/26", "54.233.255.128/26", "99.79.169.0/24"]}

#### How useful was this content?

Your Rating: Results: 2 rates